#### *Make Plone Fast!*

#### Strategies and Tools for Faster Sites

Geoff Davis geoff@geoffdavis.net Plone Symposium, 2005

#### *Overview*

- High level talk
- Goals today:
	- Sketch strategies for speeding up your sites
	- Point to useful tools
- Will leave details to other references

## *How fast is your site?*

- Simplest measurement: Apache benchmark (ab)
	- comes with Apache 2.0 distribution
	- simulates lots of users hitting a single page sequentially and / or simultaneously
	- measures pages served / second
- Limitations of ab
	- doesn't load associated images, css, js (matters a lot!)
	- doesn't know about browser caching, etc
- Better benchmarks feasible with Selenium??

## *Targets for Speedups*

• 3 main areas (in order of decreasing importance):

1) page rendering time in Zope 2) Zope authentication and traversal 3) network latency

## *General Strategies*

- Cache static content in browsers using HTTP headers
	- helps: page rendering time, traversal time, latency
- Use a fast proxy cache to serve static content
	- helps: page rendering time, traversal time
- Load balancing
	- helps: page rendering time, traversal time (under load)
- Optimize your code
	- helps: page rendering time
- Cache intermediate code results
	- helps: page rendering time

## *New Ideas*

- Smarter browser caching with ETag validation
	- helps: page rendering time, traversal time, latency
	- more widely applicable than other kinds of browser caching

# *Speed Strategy 1: Cache static content on browsers*

- When users visit a site, content gets stored in their browser caches
- HTTP headers tell browsers how long to cache content
- On subsequent page visits, users see locally cached versions of content rather than hitting your site again
- Most useful for *static content* that is *viewed frequently* (images, css, js, etc)

## *HTTP headers*

- Understand HTTP headers to do caching right
- Good tutorial at http://www.web-caching.com/mnot\_tutorial/

## *HTTP header basics*

- HTTP 1.0
	- Expires, Last-Modified headers:
		- browser will cache your content if expiration date is in future; may cache for some data types (images) if Last-Modified date is in the past
- HTTP 1.1
	- Cache-Control headers:
		- max-age=N: browser will cache your content for N seconds
			- preferable to Expires because doesn't require user's clock to be right
		- no-cache, must-revalidate: don't include these!
- Use both HTTP 1.0 and 1.1 headers

## *Setting HTTP headers*

- AcceleratedCacheManager (ships with CMF) can set cache headers for skin elements
- CMF Caching Policy Manager (ships with CMF) also useful – more flexible than ACM
- See Definitive Guide to Plone, Chapter 14
	- http://docs.neuroinf.de/PloneBook/ch14.rst
	- Plone 2.1 takes care of caching for images, js, css
		- See HTTPCache in ZMI
		- Quick win: configure HTTPCache to increase time images/js/css are cached from 1 hour to, say, 1 week

## *HTTP Headers*

- Plone explicitly tells browsers NOT to cache most content
- Anything using main template has headers set in global\_cache\_headers.pt (see portal\_skins/plone\_templates)
- You may wish to override default headers
	- customize global\_cache\_headers (affects *all* templates)
	- call request.RESPONSE.setHeader in body of template (overrides previous header, affects only template in question)

### *Limitations of browser caching*

- Effective only if content is accessed multiple times
	- Great for images, css, js that appears on every page
	- Less helpful for content
- Users may see stale content
	- No way to tell users that their content is out of date
	- With more work can get around this will discuss how later

#### *Brief Aside: Resource Registries*

- Very useful new feature in Plone 2.1
	- In ZMI, register your javascript and css files with portal\_javascripts and portal\_css, respectively
	- Be sure to click Save button when you are done
	- No longer need to include js, css separately in your files

### *Aside: Resource Registries*

- Why is this useful?
- All js (or css) files get collapsed into a single file
	- Reduces number of connections browser must make, reduces network overhead
- File is renamed every time you press Save
	- Lets you set very long cache times without worrying about stale content on client side

## *Speed Strategy 2: Proxy Caching*

- Idea: put a fast but dumb proxy cache in front of Zope
- Proxy cache serves up static content, keeps load off Zope
- Zope can tell proxy cache when content expires so you don't serve up stale content

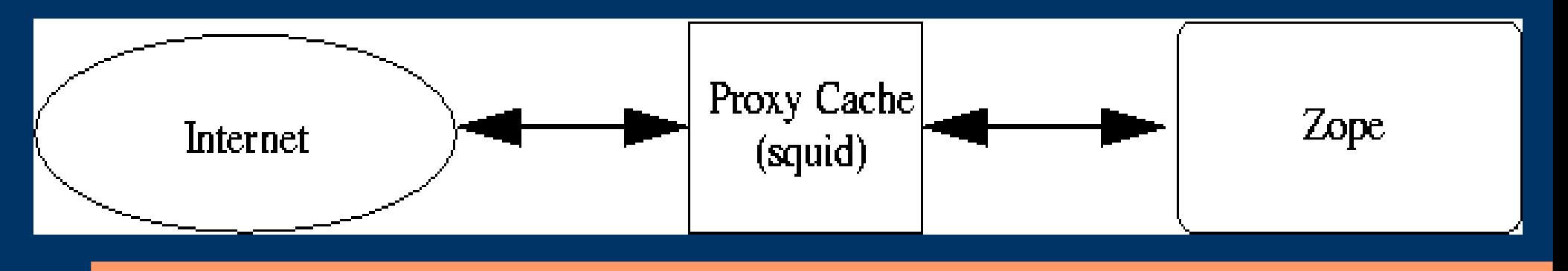

## *Proxy Caches*

#### ● Squid

- free, open source; works both on Linux and Windows (via cygwin)
- http://www.squid-cache.org
- $-$  Super fast ( $\sim$ 1000 requests/second on mid-range box)
- Microsoft IIS + Enfold Enterprise Proxy – http://www.enfoldsystems.com/Products/EEP

## *Proxy Caches*

- Apache + mod\_proxy / mod\_cache
	- Lots of documentation about using Apache for caching
	- *Not recommended!*
- mod\_cache is buggy:
	- intermittently serves up incomplete content
		- http://issues.apache.org/bugzilla/show.bug.cgi?id=32950
		- http://issues.apache.org/bugzilla/show.bug.cgi?id=33512
	- bad interaction with Plone's http compression
		- Compression enabled by default in 2.0.5; disabled in 2.1
		- Set in skins/plone\_scripts/enableHTTPCompression.py

## *Using Squid*

- Excellent documentation available
- (Only need to read a few chapters, not whole book)

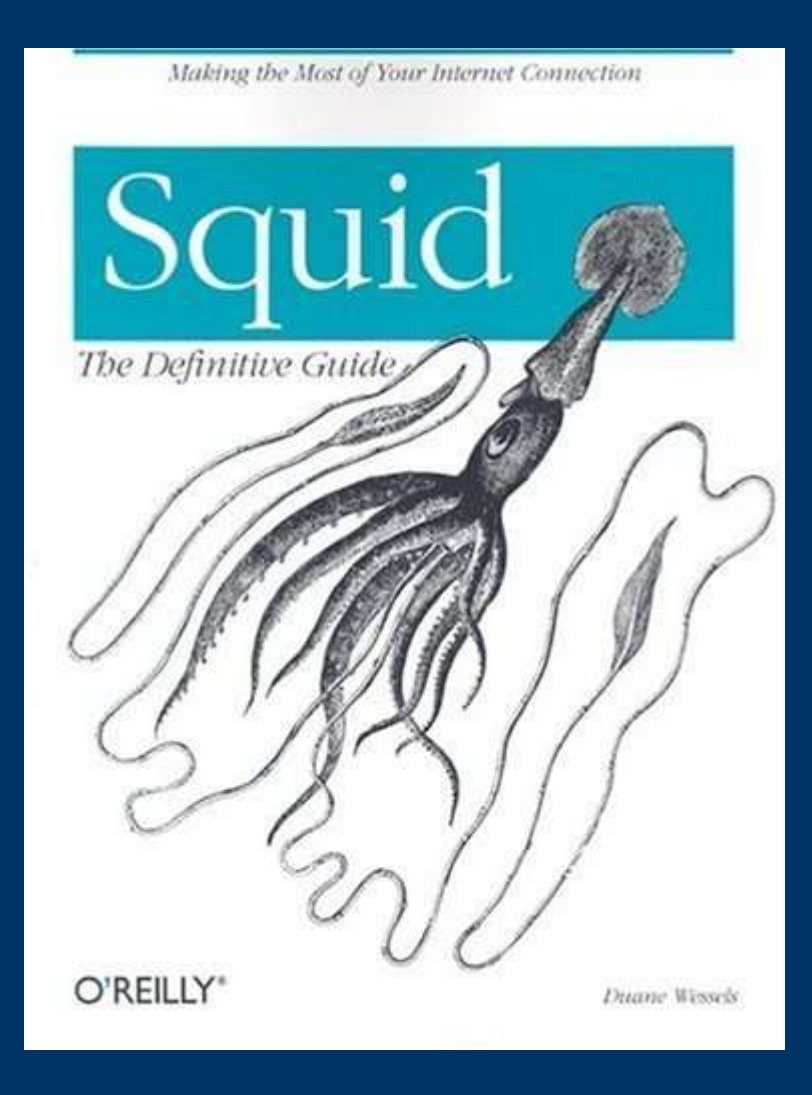

## *Using Squid*

- Easy to set up on Linux
	- pre-installed on Fedora Core
	- Only a handful of changes needed to default squid.conf
	- Good references:
		- http://www.zope.org/Members/JCLawrence/LocalhostSquid HOWTO/
		- http://www.zope.org/Members/htrd/howto/squid

## *Squid Benefits*

- Even without any special setup, squid gives a sizable performance boost
- Squid caches your images, css, and is, and anything else that has HTTP headers that enable browser caching
- Squid serves up images, css, is instead of Zope
	- Squid is much faster than Zope
	- Lets Zope work on other things

- Have 2 URLs for site
	- one for users (cached by squid)
	- one for administrators (not cached)
- For example, plone.org and members.plone.org
- Reason: we don't want squid to serve authenticated user the anonymous version of a page and vice versa

- Use CMFSquidTool to keep cached content fresh
	- Hooks Zope's object cataloging.
	- When an object is recataloged, it is purged from squid.
	- Also works with IIS with Enfold Enterprise Proxy
	- Available from Enfold Systems
		- http://www.enfoldsystems.com/Products/Open/CMFSquidT ool

- Alternative, if using cookie-based authentication (default for Plone)
- Much simpler, only need one URL
- Not tested! (But I am confident it will work)

- Idea from Wikipedia admins
- Set Vary: Cookies HTTP header
	- Tells squid to serve different pages depending on value of client's cookies
	- Result is that squid should distinguish pages from authenticated vs. non-authenticated users
	- Voila, no need for second URL
- Second benefit: can set different Cache-Control headers for anonymous vs. authenticated users

### *Speed Strategy 3: Load Balancing*

- Zope Enterprise Objects let you do load balancing
	- ZEO server = essentially an object database
	- ZEO client executes your python scripts, serves up your content, etc
	- ZEO comes with Zope
- Set up multiple ZEO clients on multiple machines or multiple processors (single instance of Zope won't take much advantage of multiple processors)

## *Setting up ZEO*

- You can transform a Zope site into a ZEO site using the mkzeoinstance.py script in ~Zope/bin
- Change a few lines in ~instance/etc/zope.conf and ~instance/etc/zeo.conf and you are good to go
- See Definitive Guide to Plone, Chapter 14
	- http://docs.neuroinf.de/PloneBook/ch14.rst

## *Squid + ZEO*

- Main idea: give your proxy cache lots of places from which to get content it can't serve
- Squid can take care of load balancing
- Details:
	- http://www.infrae.com/products/silva/auxiliary\_docs/a rchive/squid\_notes
	- http://www.zope.org/Members/htrd/howto/squid
	- http://www.zope.org/Members/htrd/icp/intro

# *Speed Strategy 4: Optimize Your Code*

- Don't guess about what to optimize use a profiler
- Several available
	- Zope Profiler:
		- http://www.dieter.handshake.de/pyprojects/zope/
	- Call Profiler:
		- http://zope.org/Members/richard/CallProfiler
	- Page Template Profiler:
		- http://zope.org/Members/guido\_w/PTProfiler

● Identify and focus on slowest macros / calls

#### *SpeedPack*

- Simplest speedup: install SpeedPack and psyco
	- Boosts page rendering speed by  $10\% 40\%$
	- Biggest wins on Windows
	- Works well with Plone 2.0.x and Zope 2.7.x
	- (Untested with Plone 2.1.x or Zope 2.8.x there may be some issues – will be fixed eventually)
	- get SpeedPack from Plone SVN collective
		- http://svn.plone.org/svn/collective/SpeedPack/trunk/
	- get psyco from http://psyco.sourceforge.net/
	- Be sure to read the SpeedPack README.txt!!!

## *More Caching*

- Suppose you find that a portlet is your bottleneck – Calendar portlet, for example, is pretty expensive
- $\bullet$  How to fix?
- Idea: don't update calendar portlet every hit
	- Update, say, every hour
	- Cache the result in memory
	- Serve up the cached result
- Similar idea applies to other possible bottlenecks

## *RAMCacheManager*

- RAMCacheManager is a standard Zope product
- Caches results of associated templates / scripts in memory
- Caveats:
	- Can't cache objects only text, ints, floats, etc
	- Can't cache macros, only output of macros (portlet is a macro)
- How can we cache the calendar?

## *Trick: Caching Macro Output*

#### ● Idea:

- create a template that renders the macro
- output of template is snippet of HTML, i.e. a string
- cache output of the template

### *Caching the Calendar*

• Step 1: Create a template called cache calendar.pt: <metal:macro use-

macro= "here/portlet\_calendar/macros/portlet" />

- Step 2: In the ZMI, add a RAMCacheManager to your site root
- Step 3: in the RAMCacheManager, set the REQUEST variables to AUTHENTICATED\_USER, leave the others as defaults (this caches one calendar per user)

## *Caching the Calendar*

- Step 4: Associate cache\_calendar.pt with your new RAMCacheManager. Output of cache\_calendar.pt will now be cached for 1 hour.
- Step 5: In your site's properties tab, replace here/portlet\_calendar/macros/portlet with here/cache\_calendar
- Voila!
- Use RAMCacheManager to cache output of slow scripts, etc.

# *New Idea: Smarter Browser Caching with Validation and ETags*

- All the browser caching we have discussed so far has been time-based with no validation
- Browser checks age of cached page and returns cached page or hits server accordingly
- As a result, efficacy of this kind of caching is limited
- Browsers are smarter than this we can do more

## *Validation and ETags*

- With HTTP 1.1 we can force browsers to validate their cached content (must-revalidate directive)
- Browser checks with the server before serving up cached content - "Is what I have in my cache valid?"
- ETags are the key to smart validation
- Server sends out an ETag with a page
- To check freshness, a browser sends the Etag of the cached page and asks if it's current

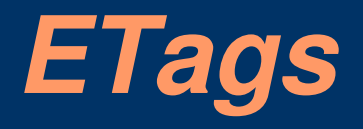

- If page is stale, server sends back Status 200 plus the new page
- If page is still good, server sends back Status 304 and an *empty* page
- Validation is cheap and fast. No need for server to
	- render the full page
	- send the page over the network

## *ETags*

#### • Main idea for implementation:

- Have your pages supply an ETag header
- ETag is an arbitrary string. Make sure it contains enough info to tell if a page is fresh, e.g.
	- a time stamp, the authenticated user, etc
- Before rendering a page, check for the request header If-None-Match -- this is a browser sending an ETag for your inspection
- $-$  If the ETag in the If-None-Match header matches the current ETag, send a 304 status header and stop.

## *ETagCacheManager*

- Proof of concept of ETag validation idea
- Associate it with a page template (e.g. document view)
- Takes care of ETag generation and checking
- As a bonus, it includes a fallback RAMCache
- It's in the collective try it out! Note: alpha code – https://svn.plone.org/svn/collective/ETagCacheManage r/